Подписан: Сарычева Светлана Юрьевна DN: C=RU, S=Свердловская область, L=Усть-Ницинское, T=ДИРЕКТОР, O="МУНИЦИПАЛЬНОЕ КАЗЁННОЕ ОБЩЕОБРАЗОВАТЕЛЬНОЕ УЧРЕЖДЕНИЕ "" УСТЬ-НИЦИНСКАЯ СРЕДНЯЯ ОБЩЕОБРАЗОВАТЕЛЬНАЯ ШКОЛА""", СНИЛС=02591216941, ИНН=665100385157, E=ust-nizsoh@mail.ru, G=Светлана Юрьевна, SN=Сарычева, CN=Сарычева Светлана Юрьевна Основание: я подтверждаю этот документ своей удостоверяющей подписью Местоположение: с.Усть-Ницинское Дата: 2023-10-05 21:37:23

.

**Приложение № 1.1.14** к Основной образовательной программе основного общего образования МКОУ «Усть-Ницинская СОШ», утверждённой приказом МКОУ «Усть-Ницинская СОШ» от 30.08.2023 г. № 68-д

# **Рабочая программа учебного предмета (курса) \_\_\_\_\_\_\_\_\_\_\_\_\_\_\_\_\_\_\_\_\_ Компьютерная графика \_\_\_\_\_\_\_\_\_\_\_\_\_\_\_\_\_\_**

(наименование учебного предмета (курса))

### \_\_\_\_\_\_\_\_\_\_ **среднее общее образование\_\_\_10-11 класс (11)**\_\_\_\_\_\_\_\_\_\_\_\_\_\_

(Уровень общего образования: начальное общее, основное общее, среднее общее образование с указанием класса)

#### **Составители программы:**

Самойлова О.В., учитель, первая квалиф. категория (ФИО) (должность) (квалификационная категория)

**2023 г.** (год составления рабочей программы)

# **ПЛАНИРУЕМЫЕ РЕЗУЛЬТАТЫ ОСВОЕНИЯ УЧЕБНОГО ПРЕДМЕТА, КУРСА**

Планируемые результаты освоения элективного курса «Компьютерная графика» 10-11 класс. В результате изучения курса в 10-11классе у учащихся должны быть сформированы следующие результаты:

### **Личностные результаты:**

• наличие представлений об информации как важнейшем стратегическом ресурсе развития личности, государства, общества;

• понимание роли информационных процессов в современном мире;

• владение первичными навыками анализа и критичной оценки получаемой информации;

• ответственное отношение к информации с учетом правовых и этических аспектов ее распространения;

• развитие чувства личной ответственности за качество окружающей информационной среды;

• способность увязать учебное содержание с собственным жизненным опытом, понять значимость подготовки в области информатики и ИКТ в условиях развития информационного общества;

• готовность к повышению своего образовательного уровня и продолжению обучения с использованием средств и методов информатики и ИКТ;

• способность и готовность к общению и сотрудничеству со сверстниками и взрослыми в процессе образовательной, общественнополезной, учебно-исследовательской, творческой деятельности;

• способность и готовность к принятию ценностей здорового образа жизни за счет знания основных гигиенических, эргономических и технических условий безопасной эксплуатации.

### **Метапредметные результаты**

*Регулятивные универсальные учебные действия*  Выпускник научится:

• формулировать и удерживать учебную задачу;

• выбирать действия в соответствии с поставленной задачей и условиями её реализации;

• планировать пути достижения целей, осознанно выбирать наиболее эффективные способы решения учебных и познавательных задач;

• предвидеть уровень усвоения знаний, его временных характеристик;

• составлять план и последовательность действий;

• осуществлять контроль по образцу и вносить необходимые коррективы;

• адекватно оценивать правильность или ошибочность выполнения учебной задачи, её объективную трудность и собственные возможности её решения;

• сличать способ действия и его результат с заданным эталоном с целью обнаружения отклонений и отличий от эталона.

Выпускник получит возможность научиться:

• определять последовательность промежуточных целей и соответствующих им действий с учётом конечного результата;

• предвидеть возможности получения конкретного результата при решении задач;

• осуществлять констатирующий и прогнозирующий контроль по результату и по способу действия;

• выделять и формулировать то, что усвоено и, что нужно усвоить, определять качество и уровень усвоения;

• концентрировать волю для преодоления интеллектуальных затруднений и физических препятствий;

• оценивать свои достижения по овладению знаниями и умениями, осознавать причины трудностей и преодолевать их;

• проявлять инициативу в постановке новых задач, предлагать собственные способы решения;

• самостоятельно преобразовывать практическую задачу в познавательную.

#### **Познавательные универсальные учебные действия**

Выпускник научится:

• самостоятельно выделять и формулировать познавательную цель;

• использовать общие приёмы решения задач;

• применять правила и пользоваться инструкциями и освоенными закономерностями;

• осуществлять смысловое чтение;

• создавать, применять и преобразовывать знаково-символические средства, модели и схемы для решения задач;

• самостоятельно ставить цели, выбирать и создавать алгоритмы для решения учебных лингвистических проблем;

• понимать сущность алгоритмических предписаний и уметь действовать в соответствии с предложенным алгоритмом;

• понимать и использовать математические средства наглядности (рисунки, схемы и др.) для иллюстрации, интерпретации, аргументации;

• находить в различных источниках информацию, необходимую для решения математических проблем, и представлять её в понятной форме;

• принимать решение в условиях неполной и избыточной, точной и вероятностной информации;

• устанавливать причинно-следственные связи; строить логические рассуждения, умозаключения (индуктивные, дедуктивные и по аналогии) и выводы;

• формировать учебную и общепользовательскую компетентности в области использования информационно-коммуникационных технологий (ИКТ-компетентности);

• видеть математическую задачу в других дисциплинах, в окружающей жизни;

• выдвигать гипотезы при решении учебных задач и понимать необходимость их проверки;

• планировать и осуществлять деятельность, направленную на решение задач исследовательского характера;

• выбирать наиболее рациональные и эффективные способы решения задач;

• интерпретировать информации (структурировать, переводить сплошной текст в таблицу, презентовать полученную информацию, в том числе с помощью ИКТ);

• оценивать информацию (критическая оценка, оценка достоверности);

• устанавливать причинно-следственные связи, выстраивать рассуждения, обобщения.

### **Коммуникативные универсальные учебные действия**  Выпускник научится:

• организовывать учебное сотрудничество и совместную деятельность с учителем и сверстниками: определять цели, распределять функции и роли участников;

• взаимодействовать и находить общие способы работы;

• работать в группе: находить общее решение и разрешать конфликты на основе согласования позиций и учёта интересов;

• слушать партнёра; формулировать, аргументировать и отстаивать своё мнение;

• принимать во внимания советы, предложения других людей (учителей, одноклассников, родителей) и учитывать их в своей деятельности; проявлять инициативу в поиске и сборе различного рода информации для выполнения коллективной (групповой) работы;

• участвовать в проектной деятельности, создавать творческие работы на заданную тему (небольшие сообщения, презентации);

• прогнозировать возникновение конфликтов при наличии разных точек зрения;

• разрешать конфликты на основе учёта интересов и позиций всех участников;

• координировать и принимать различные позиции во взаимодействии;

• аргументировать свою позицию и координировать её с позициями партнёров в сотрудничестве при выработке общего решения в совместной деятельности.

**Предметные результаты**  Выпускник научится:

• пользоваться различными инструментами для создания векторной графики, настраивать параметры инструментов;

• выполнять обработку растровых графических изображений с целью повышения их качества или получения художественных эффектов;

• пользоваться стандартным графическим интерфейсом компьютера;

• применять текстовый процессор для набора, редактирования и форматирования текстов, создания списков и таблиц;

• применять инструменты простейших графических редакторов для создания и редактирования рисунков;

• применять методы описания цветов в компьютерной графике цветовых моделей;

• применять способы хранения изображений в файлах растрового и векторного форматов;

• иметь представление об алгоритмах, приводить их примеры;

• иметь представления об исполнителях и системах команд исполнителей.

Выпускник получит возможность научиться:

• составлять и записывать программы, используя известные алгоритмические конструкции;

• распознавать необходимость применения той или иной алгоритмической конструкции при решении задачи;

• использовать процедуры и функции при решении задач;

• правильно записывать символы и ключевые слова языка программирования;

• составлять математическую модель, алгоритм и программу для решения простых задач;

• понимать листинг, корректировать программу;

- выводить результаты на дисплей или записывать в файл;
- решать олимпиадные задачи начального уровня;
- проводить отладку и тестирование программ;
- понимать основные положения.

### **Содержание элективного курса 10 класс**

В элективном курсе «Компьютерная графика» в 10 классе рассматриваются:

• Введение в компьютерную графику. Методы представления графических изображений. Форматы графических файлов;

• Особенности работы с изображениями в растровых программах (Растровый редактор Gimp).

Раздел 1. Введение в компьютерную графику. Методы представления графических изображений- (5 ч)

1. Основные виды графики.

Растровая графика. Достоинства растровой графики. Недостатки растровой графики. Векторная графика. Достоинства векторной графики.

Недостатки векторной графики. Сравнение растровой и векторной графики. Особенности растровых и векторных программ.

2. Цвет в компьютерной графике

Описание цветовых оттенков на экране монитора и на принтере (цветовые модели). Цветовая модель RGB. Формирование собственных цветовых оттенков на экране монитора. Цветовая модель CMYK. Формирование собственных цветовых оттенков при печати изображений. Взаимосвязь цветовых моделей RGB и CMYK. Кодирование цвета в различных графических программах. Цветовая модель HSB (Тон — Насыщенность — Яркость).

3. Векторные и растровые форматы.

Методы сжатия графических данных. Сохранение изображений в стандартных форматах, а также собственных форматах графических программ. Преобразование файлов из одного формата в другой.

Раздел 2. Растровый графический редактор Gimp -(30 ч)

1. Знакомство с Gimp.

Знакомство с редактором. Тип лицензии. История создания и назначение редактора. Окна и панели инструментов редактора. (Инструменты выделения, масштабирования, кадрирования изображения. Компоненты окна изображения). Инструменты цвета.

2. Инструменты и диалоги.

Инструменты рисования: карандаш, кисть, ластик, аэрограф, перо, размывание, резкость, осветление, затемнение. Клонирование изображения. Заливка. Диалоги: навигация, история отмен, выбор цвета, кистей, текстуры, градиента, палитры, выбора шрифтов.

Практическая работа «Создание простейших рисунков»

3. Текст

Вставка текста. Параметры текста. Форматирование текста. Диалоги: навигация, история отмен, выбор цвета, кистей, текстуры, градиента, палитры, выбора шрифтов.

Практическая работа «Создание текстовой рекламы»

4. Инструмент Штамп

Инструменты Штамп и Штамп с перспективой. Выделение переднего плана. Выделение объекта: Умные ножницы. Контуры. Выделение произвольных областей.

Практическая работа «Редактирование изображений»

5. Работа со слоями

Слои. Атрибуты слоя. Перемещение, удаление слоя. Совмещение нескольких изображений. Эффект движения.

Практическая работа «Самолет в полете»

Практическая работа «Работа со слоями в G\*mp. Коллаж «Ремонт». Комбинирование рисунков из разных изображений»

Практическая работа «Эффект тени», «Чашка на дисководе - маска слоя» 6. Рисование геометрических фигур

Рисование геометрических фигур (Рисование прямоугольников, квадратов, овалов, окружностей, используя инструменты выделения прямоугольных и эллиптических областей, заливка цветом или шаблоном). Рисование объемных фигур.

7. Работа с изображением. Фильтры.

Сканирование изображений. Характеристики сканеров. Коррекция и сохранение изображения. Формат изображений. Фильтры. Создание и оптимизация изображений для Web-страниц.

8. Анимация в Gimp.

Создание анимационного текста. Анимация изображений. Сменяющиеся кадры. Постепенно появляющиеся и исчезающие рисунки, текст.

Практическая работа «Анимация созревания земляники»

9. Творческий проект

Практическая работа «Основы работы с объектами»:

«Как из летнего пейзажа сделать осенний?», «Перекрась машину», Грамота «Принцесса (принц) бала».

### **Содержание элективного курса 11 класс**

В элективном курсе «Компьютерная графика» 11 класса рассматриваются:

• основные вопросы создания, редактирования и хранения изображений;

• особенности работы с изображениями в растровых программах;

Для редактирования изображений и монтажа фотографий используется программа AdobePhotoShop.

1. Теоретические занятия.

1. Методы представления графических изображений

Растровая графика. Достоинства растровой графики. Недостатки растровой графики. Векторная графика. Достоинства векторной графики.

Недостатки векторной графики. Сравнение растровой и векторной графики. Особенности растровых и векторных программ. Разрешение изображений. Сканирование изображений. Форматы графических файлов.

3. Работа с выделенными областями.

Проблема выделения областей в растровых программах. Использование различных инструментов выделения: Область, Лассо, Волшебная палочка. Перемещение и изменение границы выделения. Преобразования над выделенной областью. Кадрирование изображения.

4. Маски и каналы

Режимы для работы с выделенными областями: стандартный и режим быстрой маски. Уточнение предварительно созданного выделения в режиме быстрой маски. Сохранение выделенных областей для повторного использования в каналах.

5. Коллаж. Основы работы со слоями

Особенности создания компьютерного коллажа. Понятие слоя. Использование слоев для создания коллажа. Операции над слоями: удаление, перемещение, масштабирование, вращение, зеркальное отражение, объединение.

6. Рисование и раскрашивание

Выбор основного и фонового цветов. Использование инструментов рисования: карандаша, кисти, ластика, заливки, градиента.

Раскрашивание черно-белых фотографий.

7. Цвет в компьютерной графике.

Цветовой круг и дополнительные цвета. Спектр, цветовая модель, модели RGB, СМYК, НСV, НСL.

8. Основы тоновой коррекции.

Понятие тонового диапазона изображения. График распределения яркостей пикселей (гистограмма). Гистограмма светлого, тёмного и тусклого изображений. Основная задача тоновой коррекции. Команды тоновой коррекции.

9. Основы цветовой коррекции.

Взаимосвязь цветов в изображении. Цветовой баланс. Принцип цветовой коррекции. Команды цветовой коррекции.

10. Ретуширование фотографий

Методы устранения дефектов с фотографий. Осветление и затемнение фрагментов изображений вручную. Повышение резкости изображения.

11. Работа с контурами

Назначение контуров. Элементы контуров. Редактирование контуров. Обводка контура. Преобразование контура в границу выделения.

Использование контуров обрезки для добавления фрагмента фотографии к иллюстрации, созданной в программе рисования.

12. Фильтры.

Понятие фильтра. Группы фильтров и их назначение. Применение фильтров при редактировании фотографий.

13. Работа с текстом.

Команды вставки текста. Редактирование и форматирование текста. Понятие текстовой маски.

14. Обмен файлами между графическими редакторами. Команды экспорта, импорта файлов.

2. Практические занятия.

1. Рабочее окно Adobe Photoshop.

2. Работа с выделенными областями.

3. Маски и каналы.

4. Создание коллажа. Основы работы со слоями.

5. Рисование и раскрашивание.

6. Основы коррекции тона.

7. Основы коррекции цвета.

8. Ретуширование фотографий.

9. Работа с контурами

10. Работа с текстом

### **ТЕМАТИЧЕСКОЕ ПЛАНИРОВАНИЕ С УКАЗАНИЕМ КОЛИЧЕСТВА ЧАСОВ, ОТВОДИМЫХ НА ОСВОЕНИЕ КАЖДОЙ ТЕМЫ**

по элективному курсу «Компьютерная графика» в 10 классе

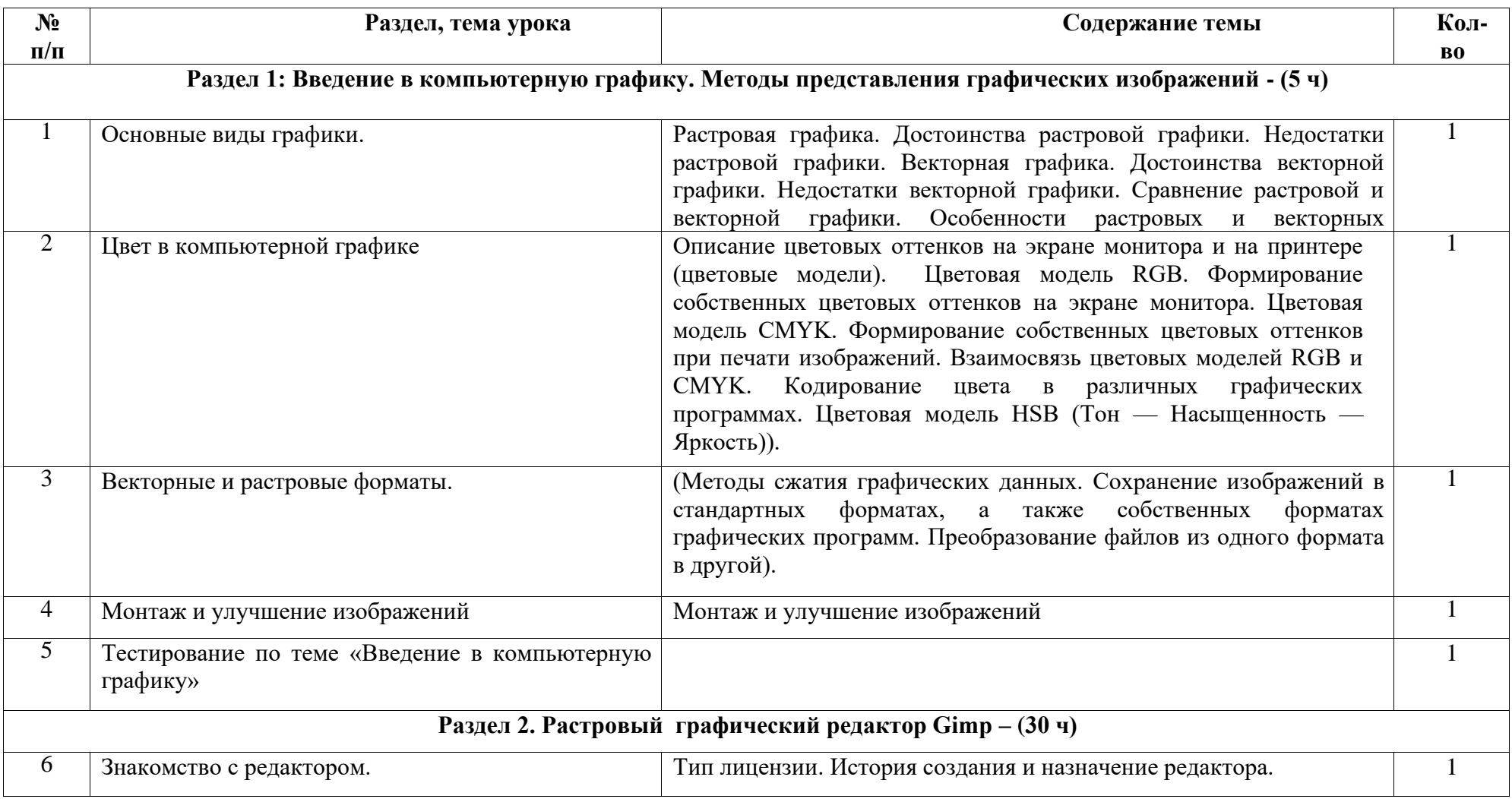

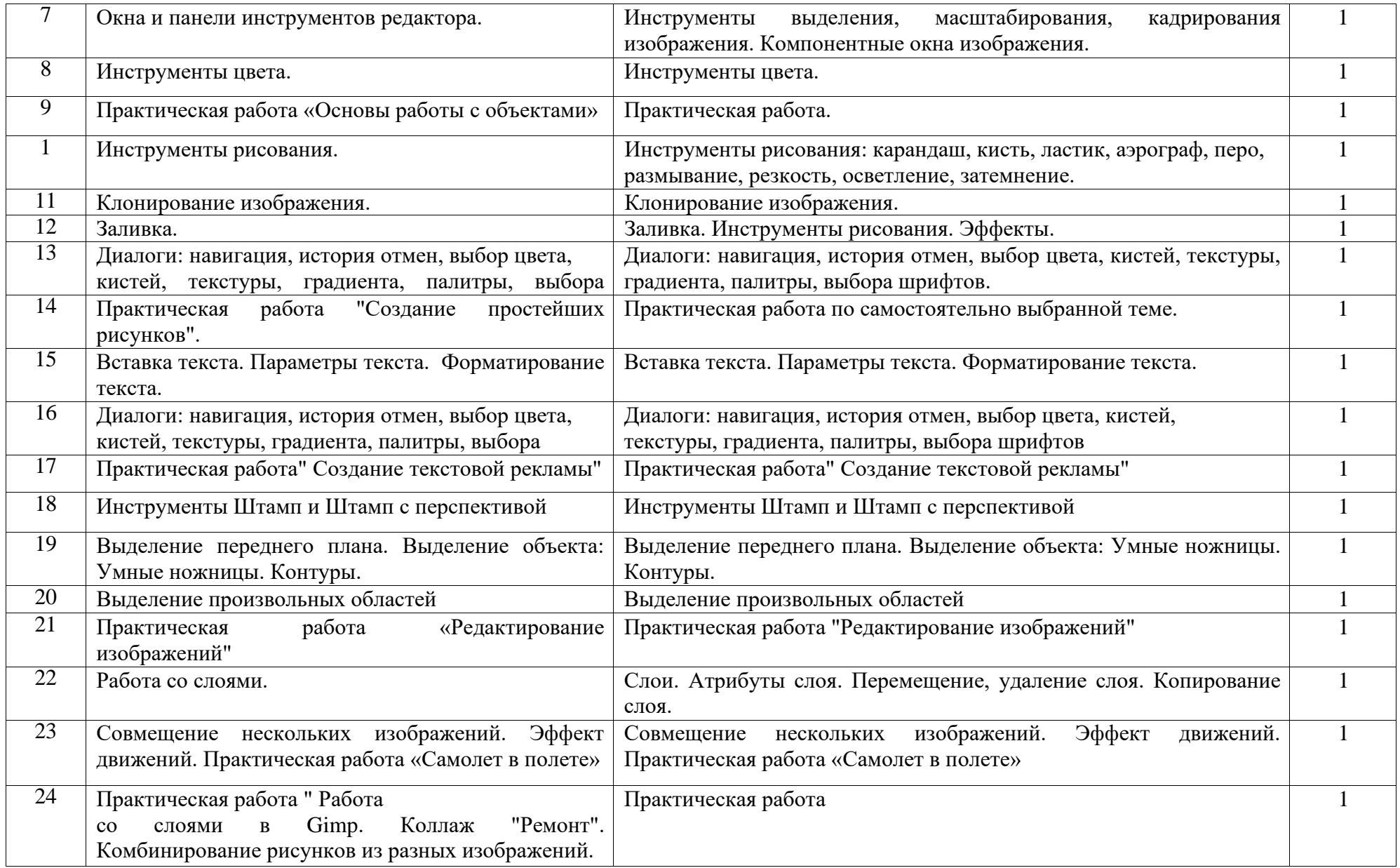

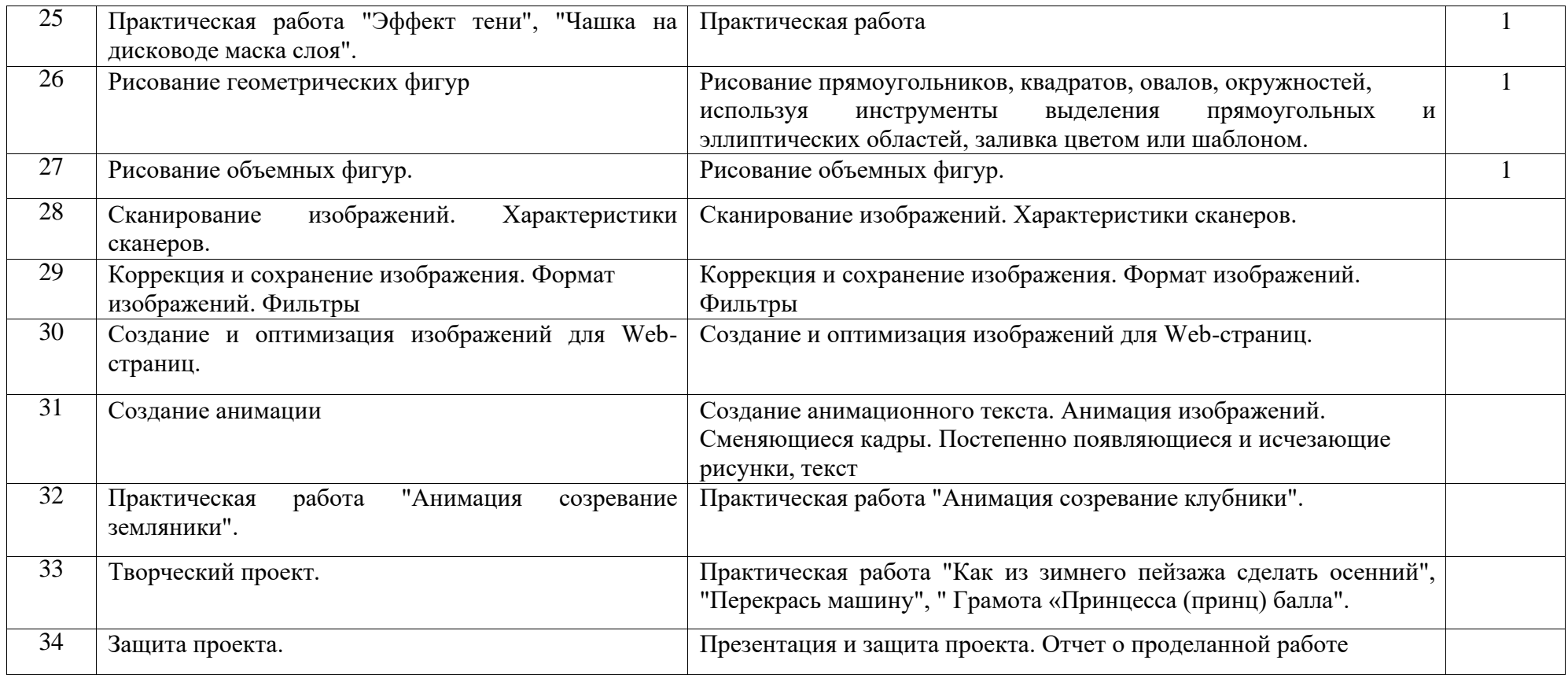

## **ТЕМАТИЧЕСКОЕ ПЛАНИРОВАНИЕ С УКАЗАНИЕМ КОЛИЧЕСТВА ЧАСОВ, ОТВОДИМЫХ НА ОСВОЕНИЕ КАЖДОЙ ТЕМЫ**

по элективному курсу «Компьютерная графика» в 11 классе

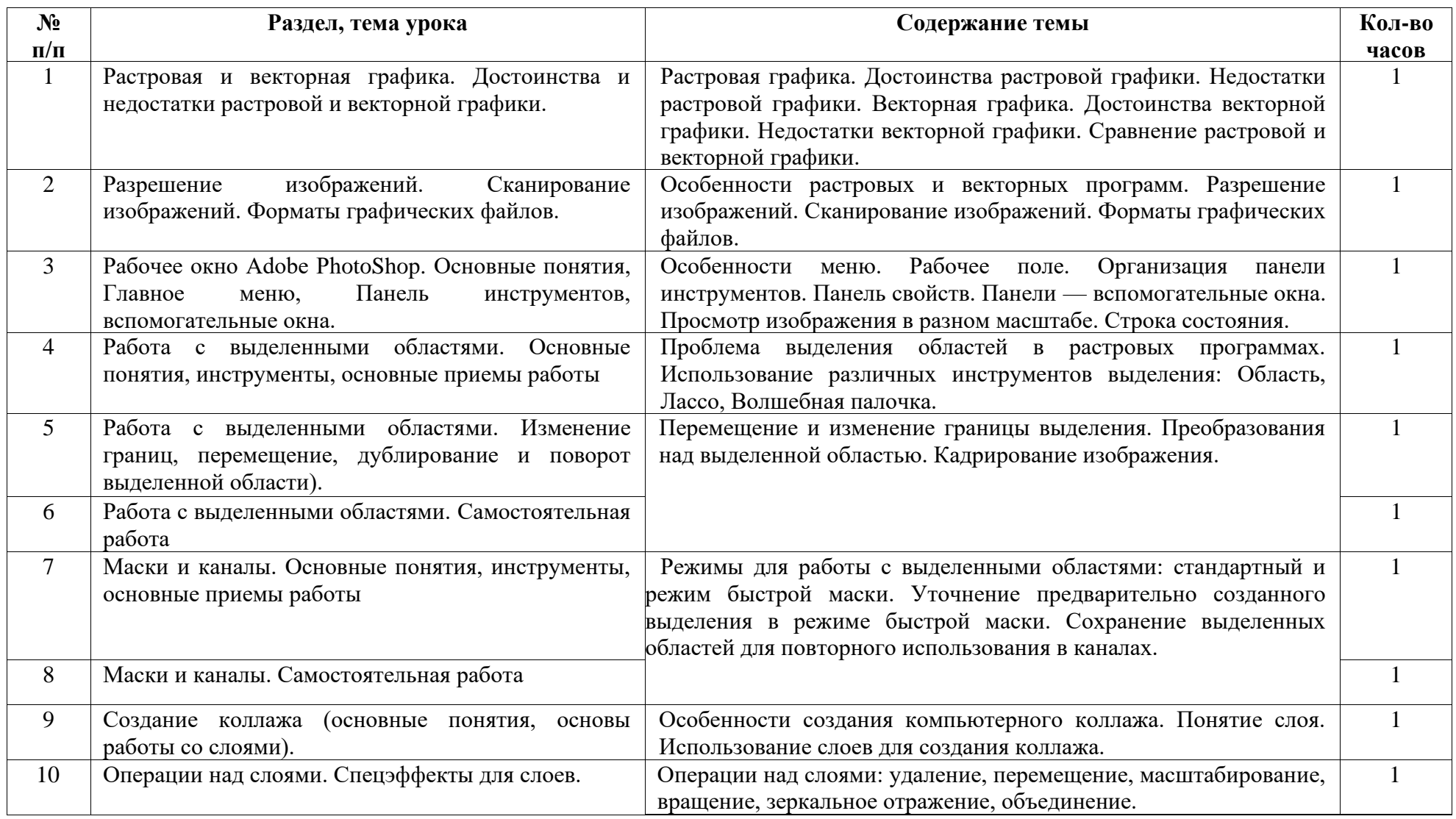

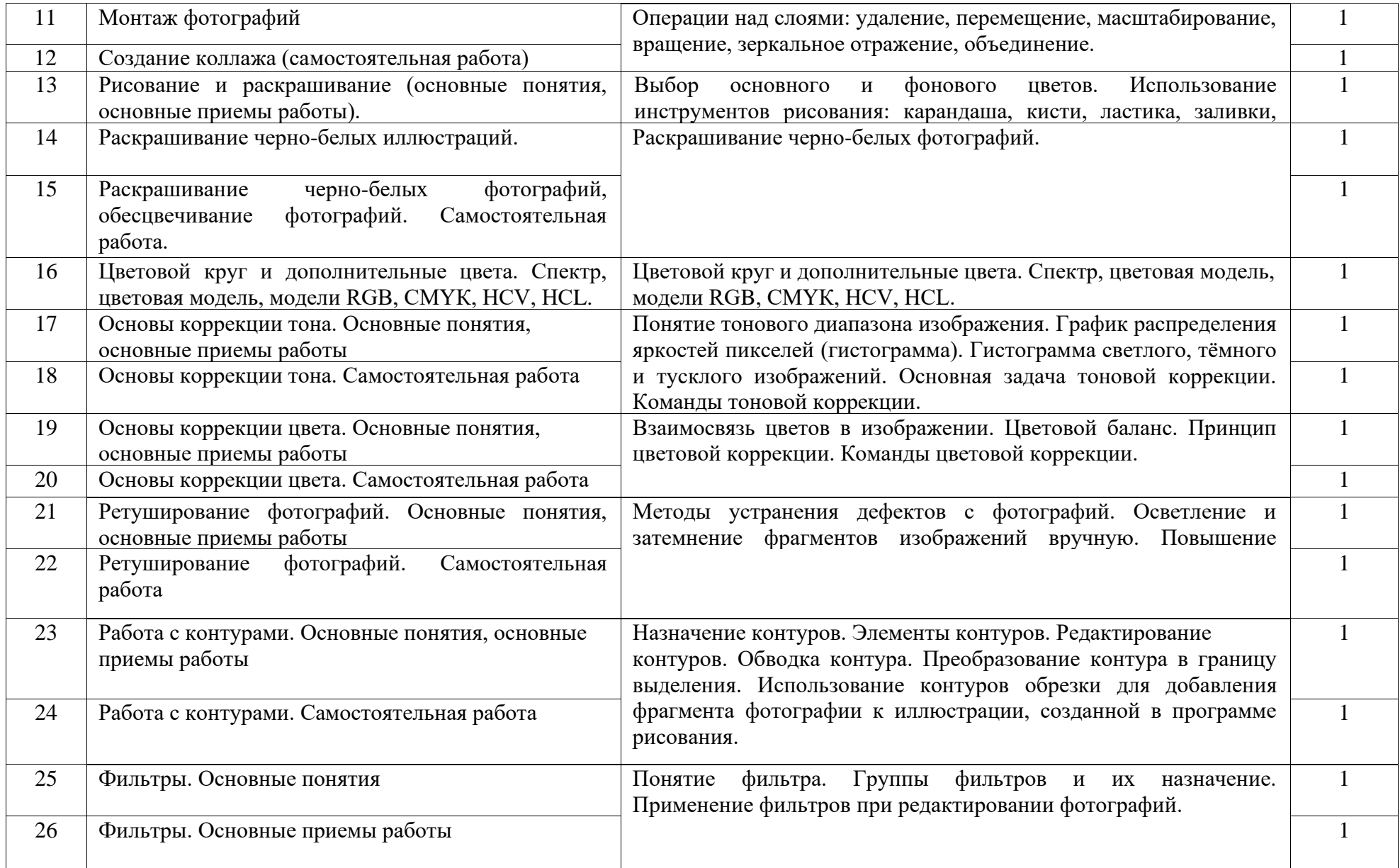

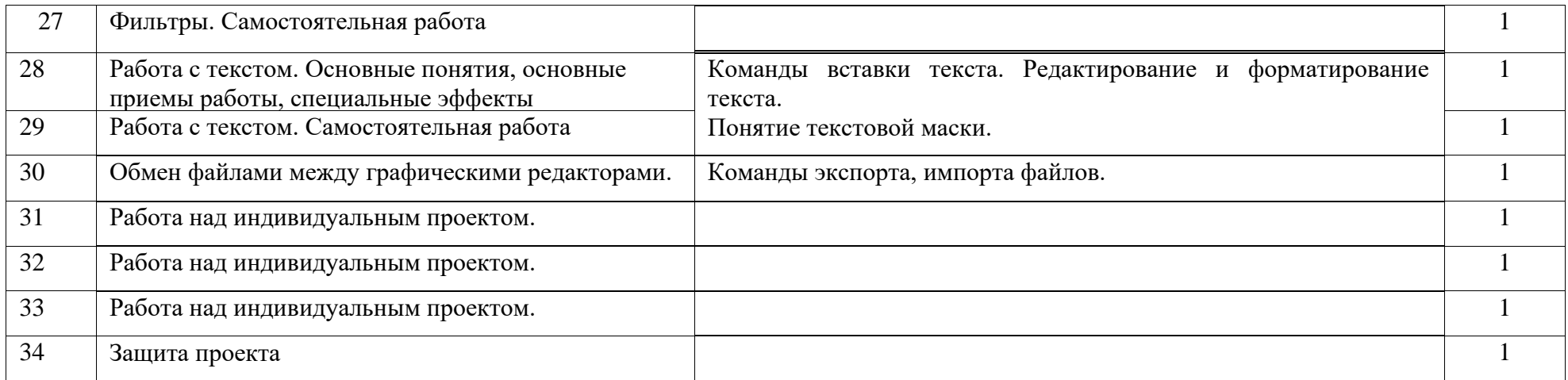